## Named Data Networking for Social Network Content delivery

*draft-truong-icnrg-ndn-osn-00.txt IETF 92, ICN RG*, *March 24, 2015* 

P. Truong, B. Mathieu (Orange Labs), K. Satzke (Alu) E. Stephan (Orange Labs)

#### Timeline

- eCousin Project
- Online Social Networks (OSNs) analysis
	- locality observation
	- optimization simulation
- NDN-based network architecture with local routing for OSN content delivery
- SDN-based routing configuration employing OSN information

#### Project eCOUSIN

ecousin-factsheet.pdf eCOUSIN

- http://cordis.europa.eu/fp7/ict/future-networks/documents/call8-projects/

§

eCOUSIN

– eCOUS IN: shutting / tecousin.coms.cortungle abs.fr/ ure with built-in

improve the efficiency of content delivery.

- From traffic analysis we observed 2 things:
	- Filtento traffic dams alysis en evioluse rved 2 things: majority of users are frequently same area, e.g. in the same access IS Emercted to users of the
		- $-$  Only very appoint the users access ISP.
		- A majority of contents are also the endingledial users are required to A majority of contents are also distributed users have four fractions. , except for

very popular accounts.

– The networking path computation does not take in account the network distribute between established in the users of the users of the users of the USN servers or CDN caches, generally outside the access the OSN network and the set of the set of the set of the set of the set of the set of the set of the set of the set of

#### networklusion :

<del>■</del> Conconstigual cave transit cost and improve end-users QoE if it could route the OSN traffic exchange between local users. **if it could** 

ro**Diretcions destructions** the overal users.

**- Disegeons serstedationships in NDN (Named Data Networking) to** route the delivery of OSN content (Named Data Networking) to

#### Modeling Local-aware NDN-based Routing

- In our simulation we considered :
	- network topology limited to 3 levels
	- *E*nd-users request content of same size,
	- Content size is from 10k to 30k bytes,
- At a network level, all the routers have a same cache miss probability and a same cache size.
- § *W =* ratio of users' requests that can be served locally in the network.
- $\blacksquare$  local regions for local routing  $= 2$  routing hops)  $NI<sub>3</sub>$

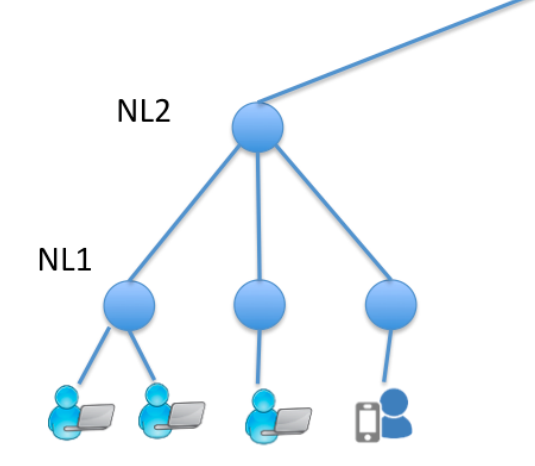

## Analytical Evaluation: Number of Routing Hops vs Locality

§ Locality has a huge impact on the delivery**: the number of routing hops can be largely reduced (up to 60%)**, also when no cache is used.

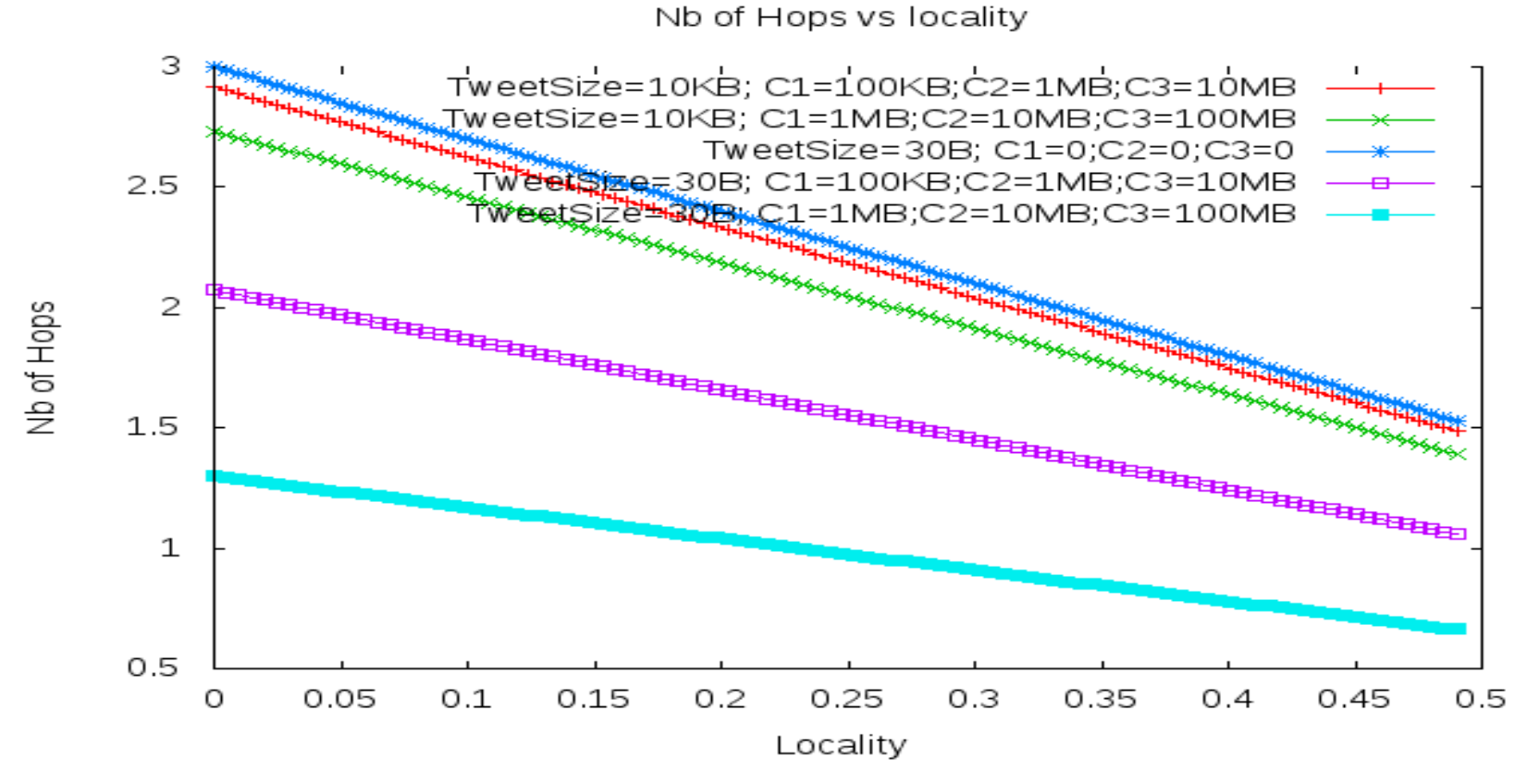

#### Analytical Evaluation: Peering Traffic vs Locality

Peering Traffic vs locality 8e+10 TweetSize=10KB; C1=100KB;C2=1MB;C3=10MB WeetSize=10KB; C1=1MB;C2=10MB;C3=100MB  $7.5e + 10$ TweetSize=10KB; C1=0;C2=0;C3=0 7e+10  $6.5e + 10$ 6e+10  $5.5e + 10$ 5e+10  $4.5e + 10$ 4e+10  $3.5e + 10$ 3e+10 0.05  $0.1$ 0.15  $0.2$ 0.25 0.35 0.3 0.4 0.45 0.5 O Locality

Peering Traffic (in Bytes)

### Improving Content Delivery in OSNs with Local-aware NDN-based Routing

- § We use the NDN architecture to **optimize the networking behaviour while better reflecting the local end-users behaviour**
- § Popular end-users, whose content is consumed worldwide, should have a different way of working than non-popular local end-users, whose content will be locally consumed
- § We perform **local routing between the end-users who are in the immediate vicinity**.
- **EXECT** Locality is defined by network routing hop:
	- Two users are local if there are separated by 2 routing hops (or any other value depending on the design configuration).
- § A **centralized (SDN-based) controller** allows to dynamically **configure the NDN forwarding tables, based on the social interactions in the OSN**:
	- e.g. add route in the local NDN routers if close friends/followers are on-line, remove it if not.

## Publication of a Content

- For naming end-users and their contents (text messages, videos, photos, etc), we suggest the following hierarchical naming:
	- /OSNapp/userID/contentID
- For local routing, we consider local network regions of 2 routing hops.

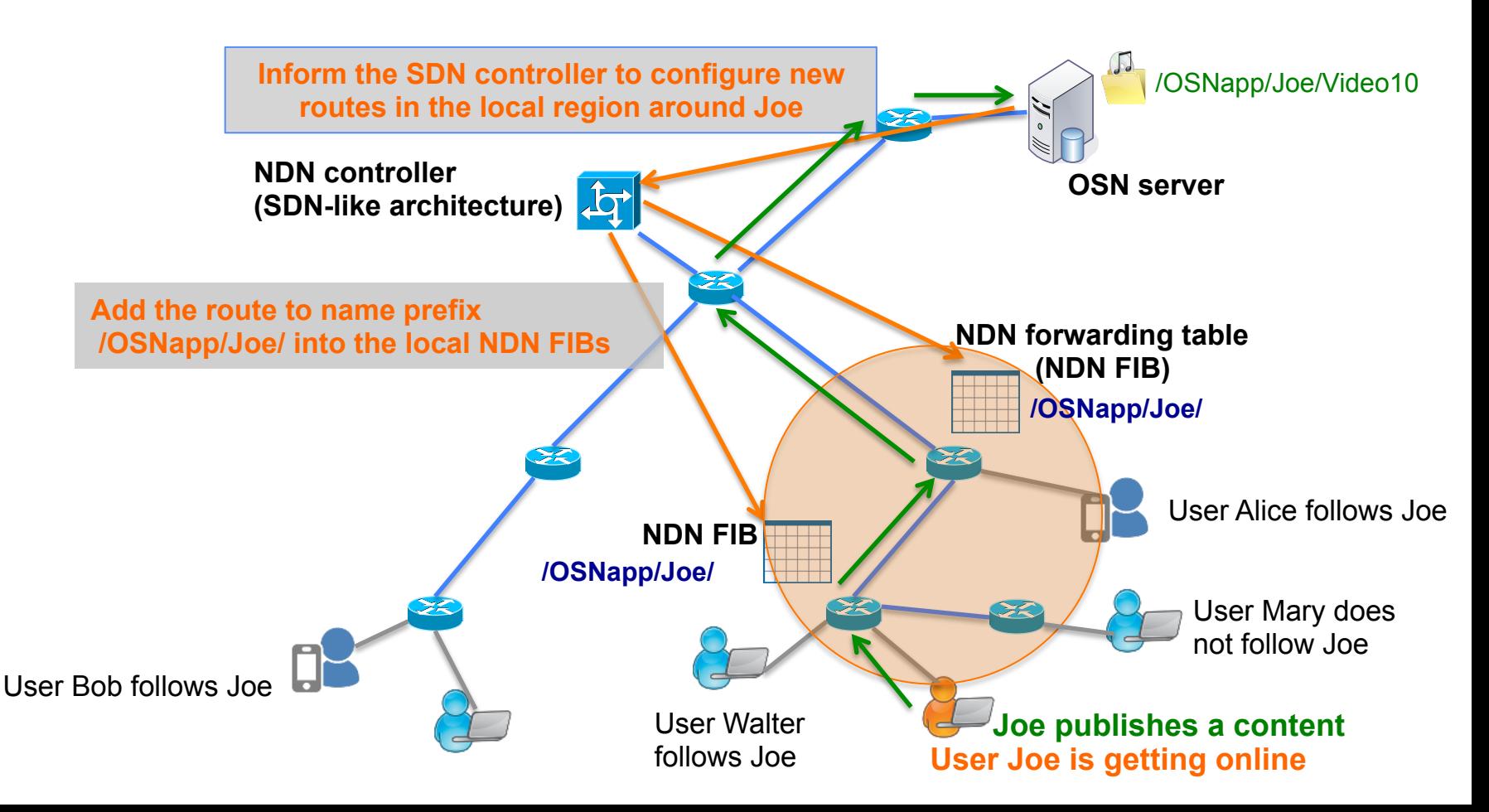

#### Publication of a Content (cont.)

- § Joe is getting online: he connects to the OSN server using the application client on his smartphone or computer.
- Joe wants to publish a content
- The OSN server informs the NDN controller with a notification message containing information related to Joe:
	- the location (NDN name) of the NDN router to which Joe is connected the list of Joe's friends/followers who are currently online, along with their
	- location (i.e. the name of the NDN routers to which Joe's online friends are connected)
- § The NDN controller configures the local NDN routers (located at most 2 routing hops from Joe) by adding the route "/OSNapp/Joe" for Joe reachability in the related FIBs.
	- this route is added to a local NDN router only if there are Joe's online **friends attached to the router.**
- § Joe can now publish his new content: the content object is stored in the OSN server.

### Local Routing for Retrieving Content from Local Users

■ Local users (2 routing hops far away from Joe) will get content directly from Joe, instead from the OSN server

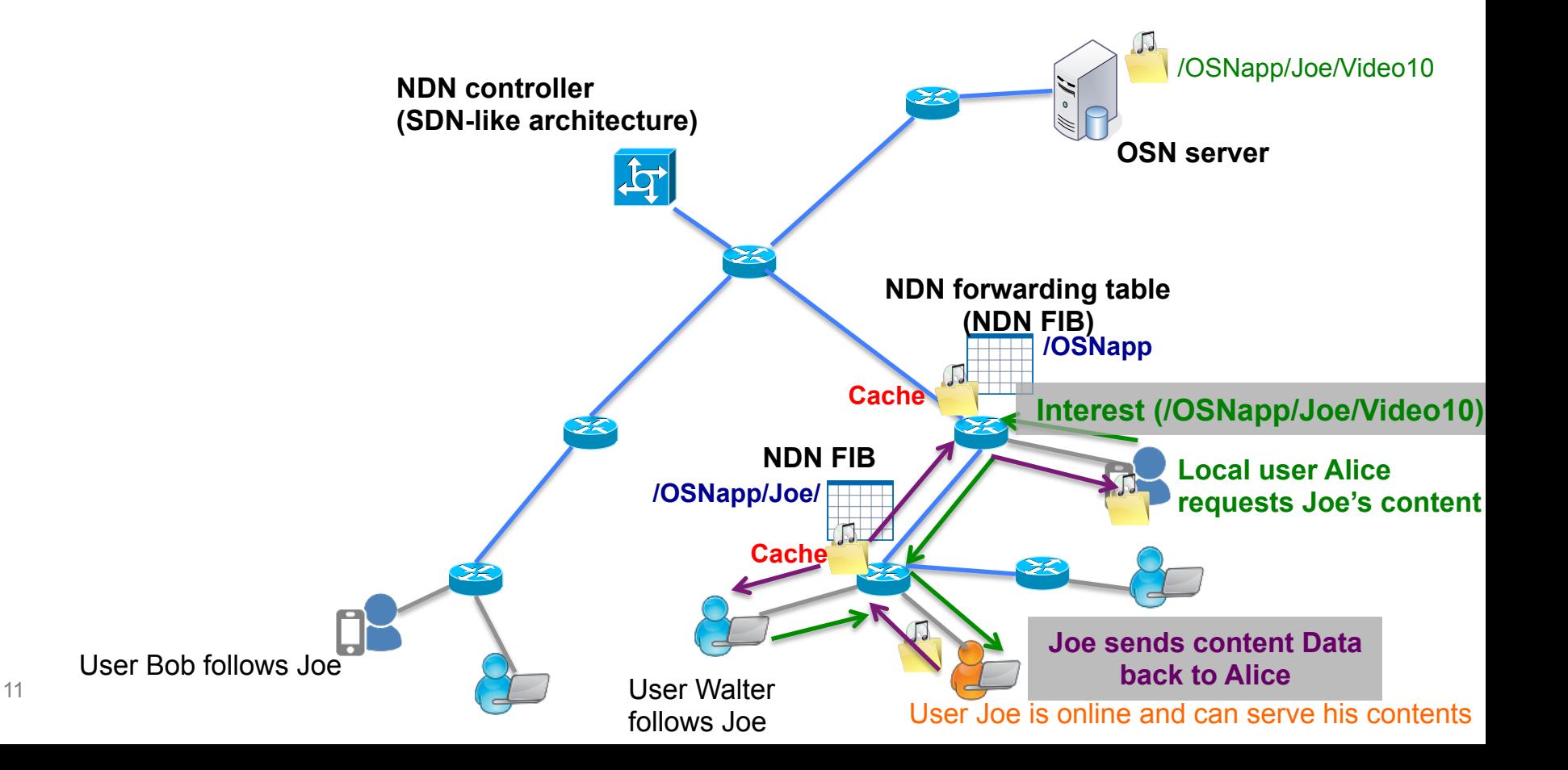

### Local Routing for Retrieving Content from Local Users (cont.)

- Local user Alice wants to retrieve Joe's content. She then express an Interest for "/OSNapp/Joe/Video10".
- § Thanks to the previous routing configuration by the controller, the Interest("/OSNapp/Joe/Video10") will be routed to Joe.
- Joe's OSN app client, receiving the Interest, issues a Data message to Alice for serving the requested content Video10.
- While forwarding the Data message on the reserve path (taken by the Interest), Joe's content is cached into the Content Store of all the traversed routers.
	- Optimization: We keep the content in the cache only if there more than N users potentially interested by the content
- § If now Walter wants the same content, he will get it from the cache

#### SDN-like Routing Configuration Employing OSN Information

- § The logically **centralized controller** allows to:
	- **set up the default route "/OSNapp"** in NDN routers to forward requests to the OSN server if no other longer prefix match is found in the FIB.
	- **dynamically configure** the FIB tables for **local routing between users.**
- § The controller configures routing **based on social information provided by the OSN server:** 
	- when an user is getting online, server notifies controller to add routes for local routing to local NDN routers where there are user's friends;
	- when the user is disconnected, server notifies controller to remove routes;
	- controller can add routes in local NDN routers according to the network operator's requirements and policies for a certain network region and/or a particular group of contents/users, etc.

#### Social-aware Optimization of FIB for Scalability

**Example 3** The OSN server instructs the NDN adopt op the total to mode that the FIBS is for **local routing** to the only NDN local routers where the user's **of followers exceeds the threshold value**. **number** 

§ The user is getting online, the server notifies the controller for routing updates only if the user wants to publish content

#### $\blacksquare$  If a

§

**user is inactive for a long time**

to **remove the routes** , the server can ask the controller Fouteshagain. is getting activate the user as a notify the controller to add

**Space/Time-sharing activity**:

routes in a fifty the most popular end-users function contract of local end-users' routes sim a FIB und robin rule : one route is enabled only for a limited period of timus, and the needs to most integrate moment before getting active again.

– or using a round robin rule : one route is enabled only for a limited period

of time, and needs to wait for some moment before getting active again.

# Thanks. - Q&A

- 
- -
	- -

# NDN Implementation

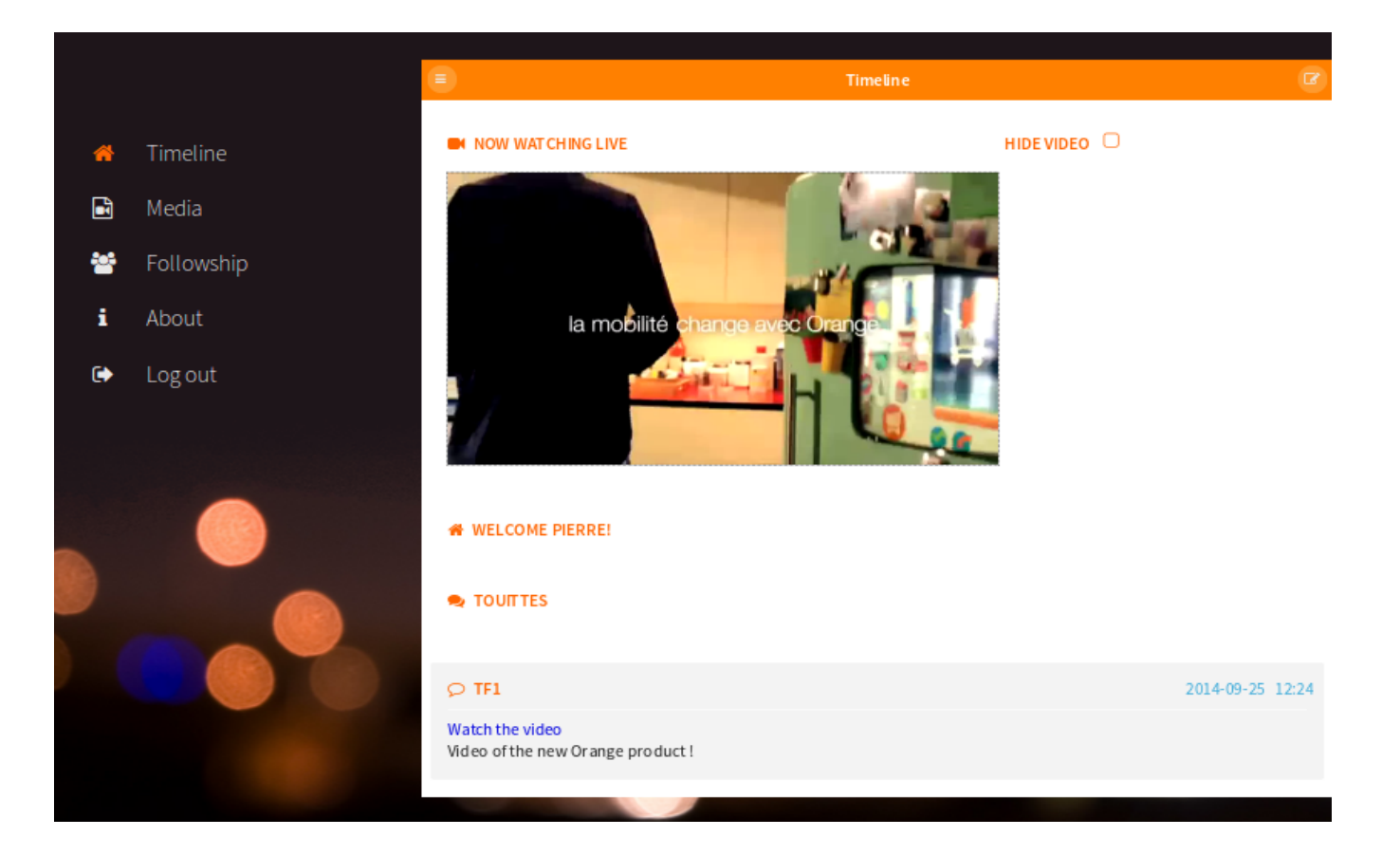

#### Losang Costal Setements of Retrieve Content for Non-Local Users' Requests

• Non-local users will be served by the OSN server

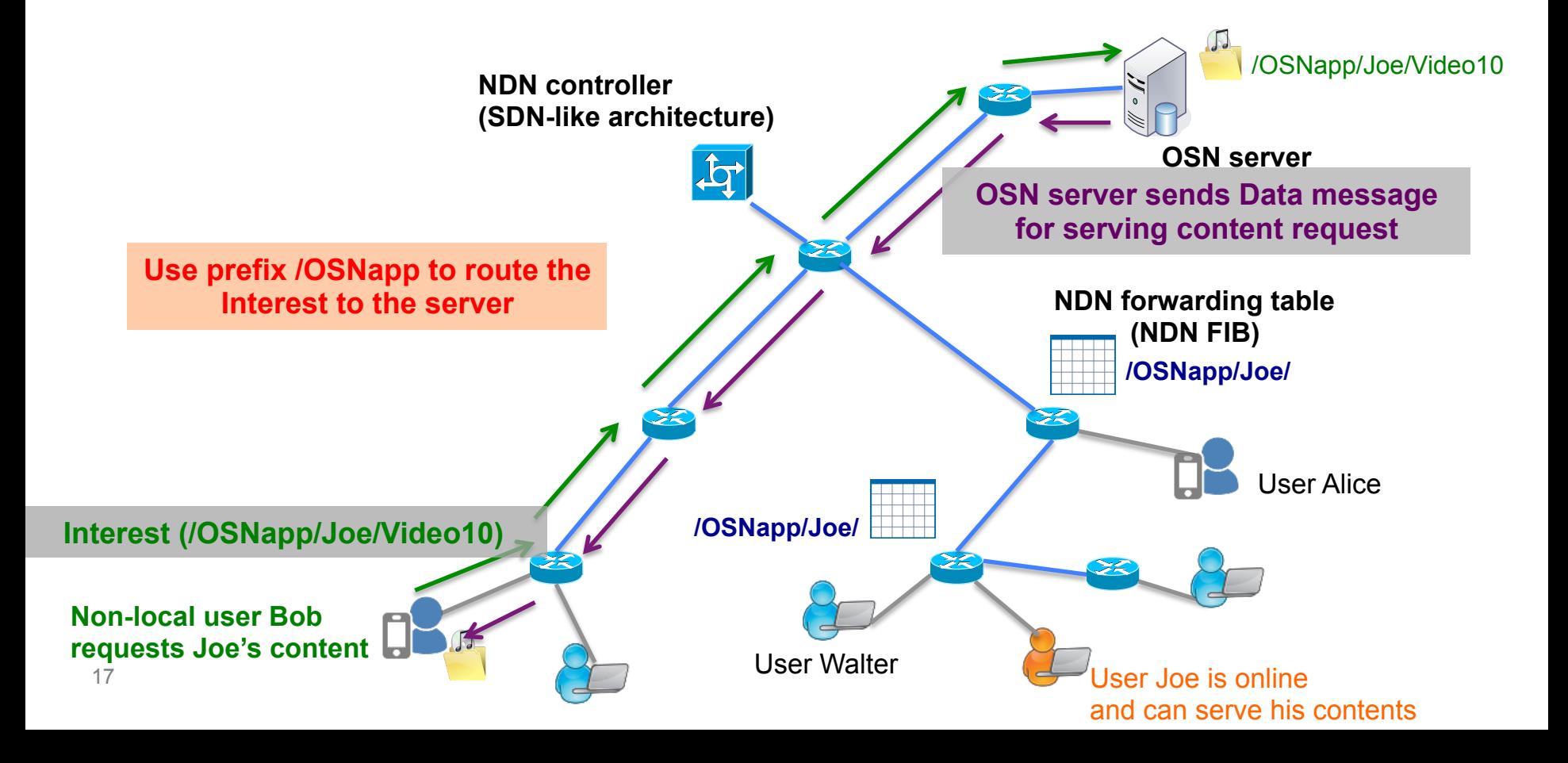

#### Using OSN Server to Retrieve Content for Non-Local Users' Requests (cont.)

- § Non-local user Bob wants to retrieve Joe's content. He sends an Interest for "/OSNapp/Joe/Video10".
- § As Bob is a non-local user, i.e. located too far from Joe, his Interest will be forwarded using the default route "/OSNapp".
- The OSN server is responsible for serving the request:
	- The sent content will be cached in the content store of the different traversed NDN routers on the reverse path.

## NDN (Named Data Networking)

- § Content objects are published, discovered, retrieved and forwarded based on **content names**, no longer on endpoint addresses
- § End-user sends an **Interest message** for requesting a content object based on its name
- § This Interest message is **routed/ identified by the name** of the requested content object.
- § A **Data message** containing the content object is returned back to the end user along the reverse path as a response.
- This Data packet is also identified by the same content name. This allow to "**cache**" the content object in the traversed NDN nodes.

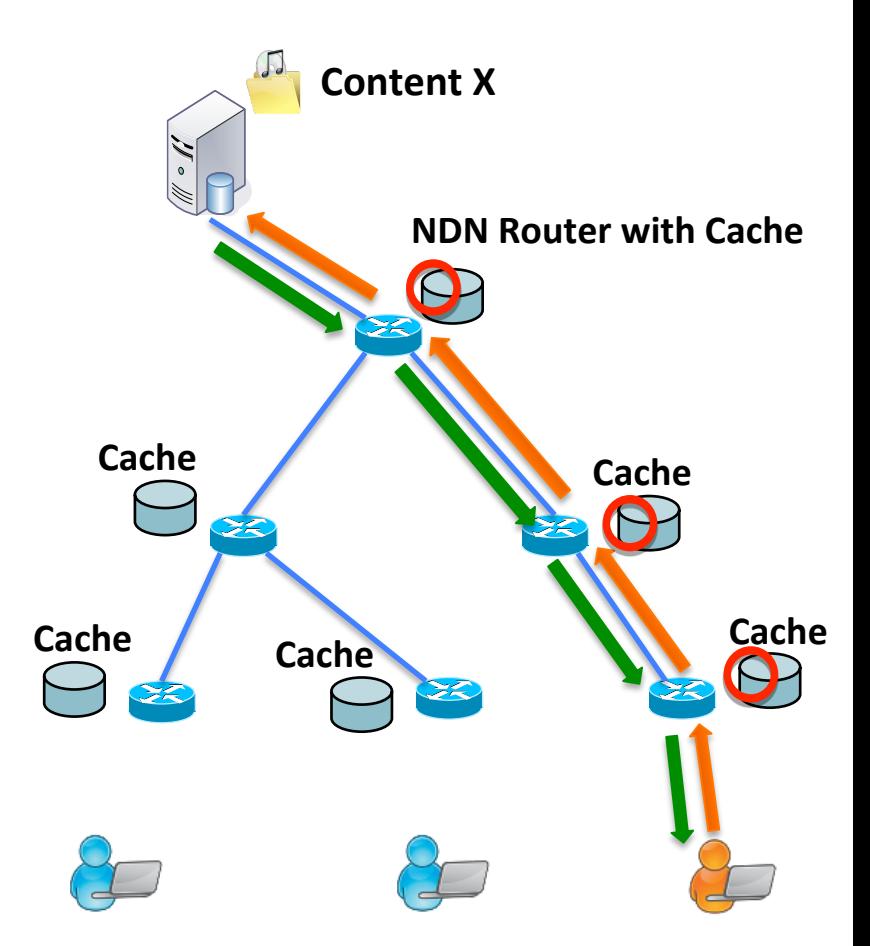